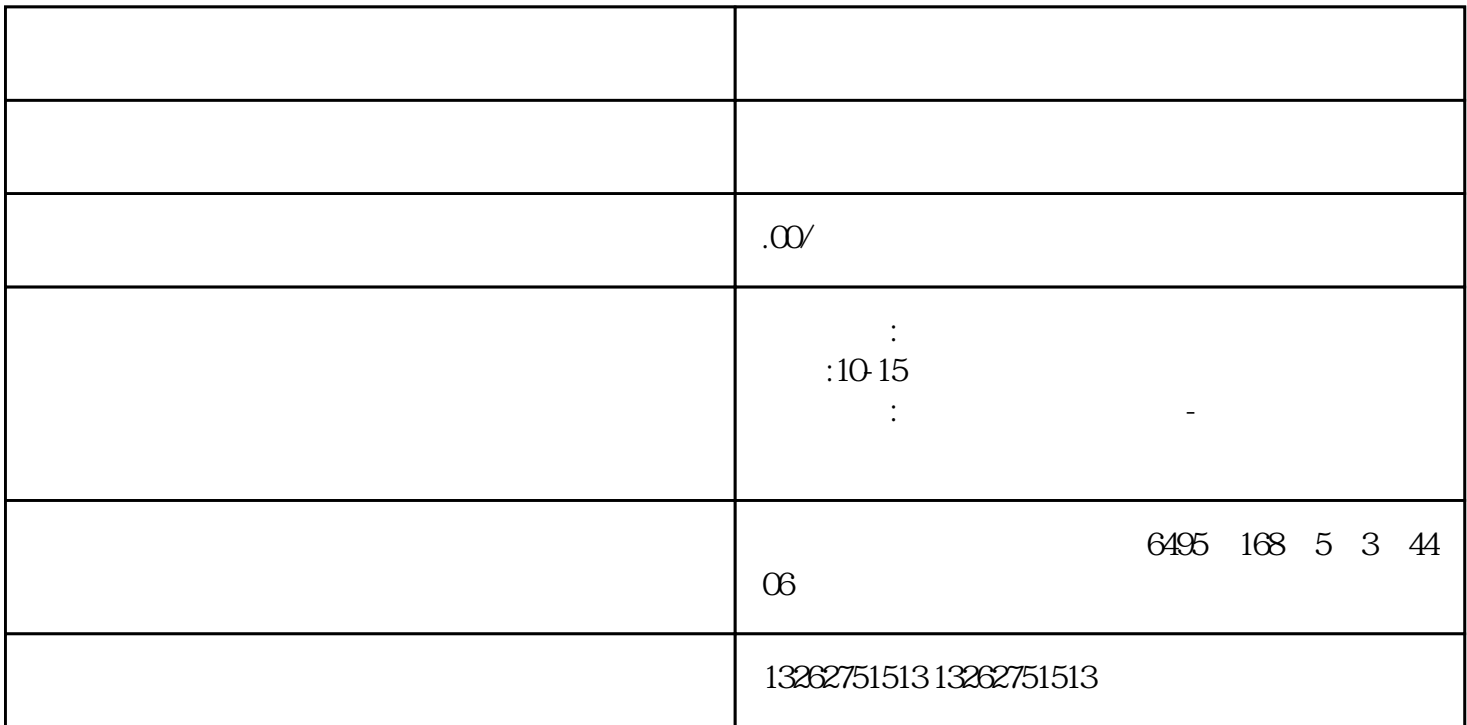

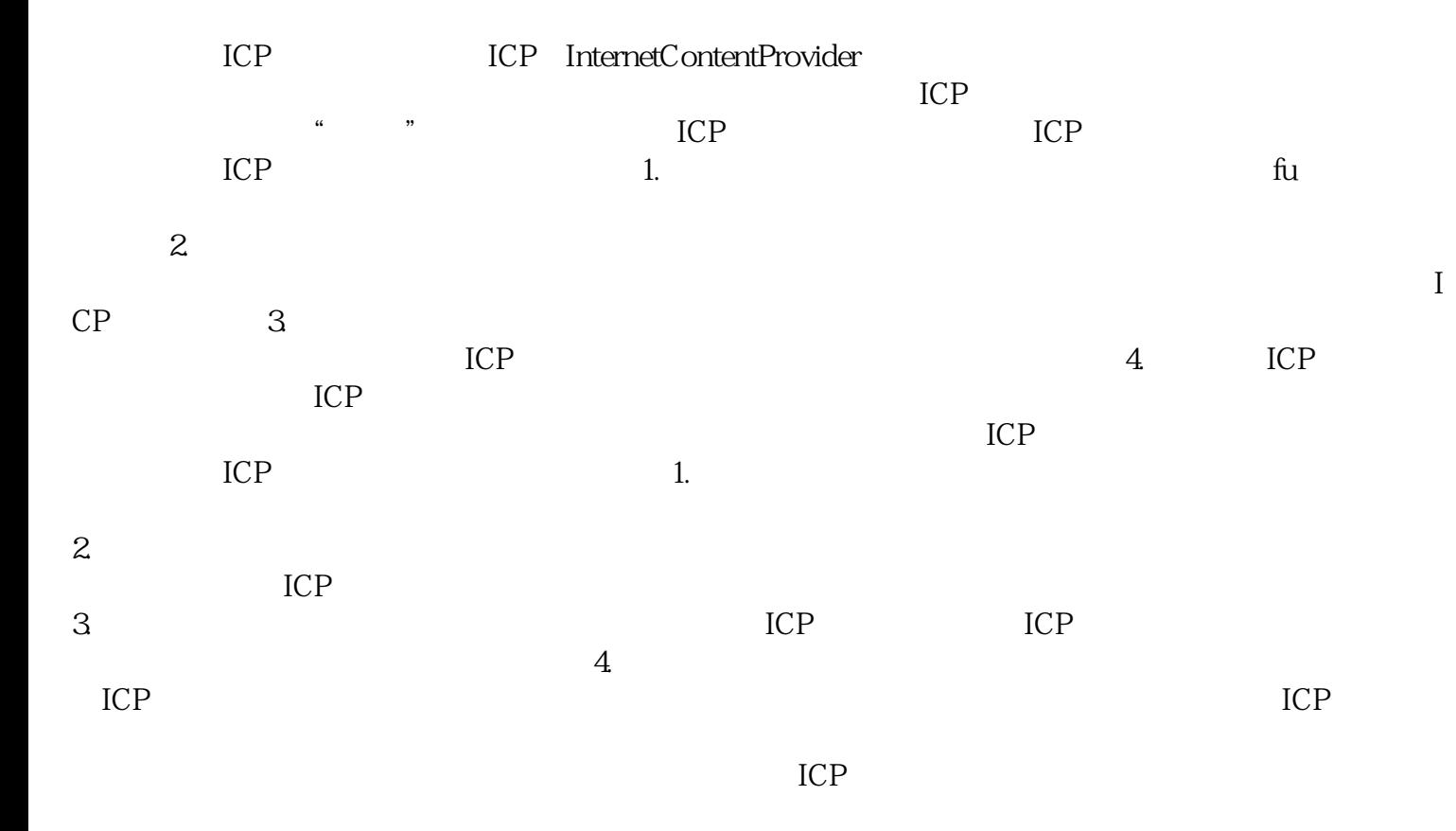

 $ICP$